SAP ABAP table VSAFKOB {Versions: Doc. table structure for VSAFIH\_CN} VSAFKOB-AENNR = AENR-AENNR

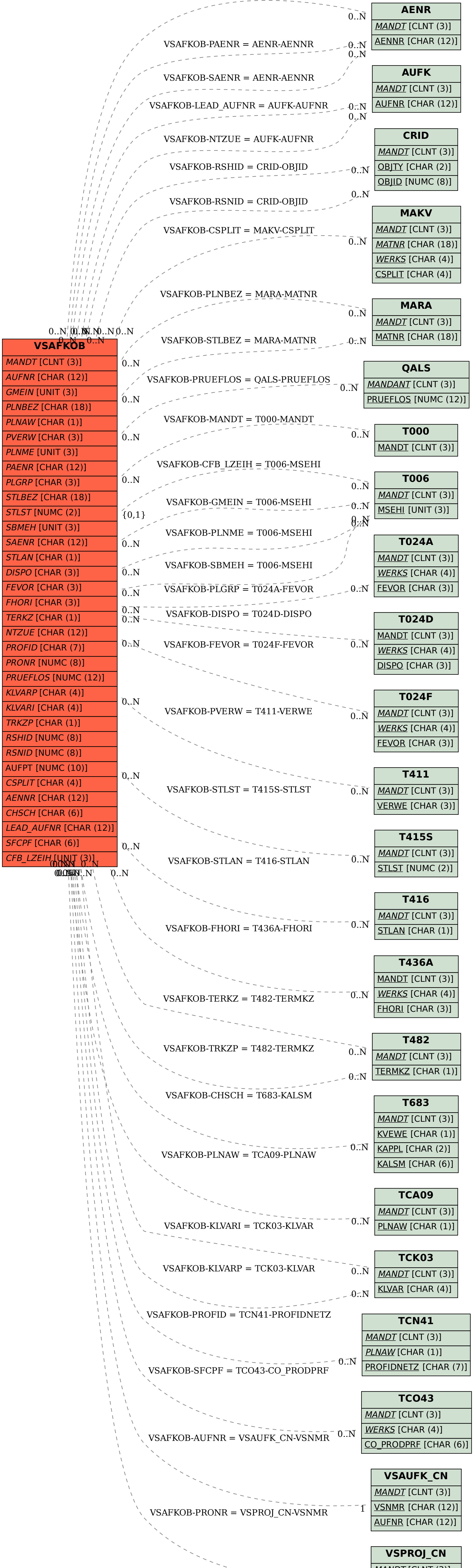

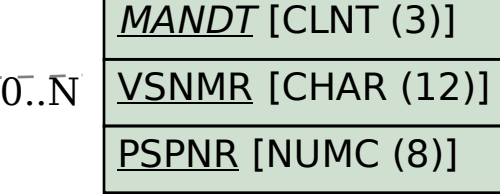

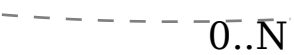